# ChIP-seq: Peak Calling (answers to questions)

Stéphanie Le Gras (slegras@igbmc.fr)

• 1.

- Search for "macs2 callpeak" in the search field (tool panel)
- Click on the name of the tool
- Set parameters:
	- ChIP-Seq Treatment File: mitf.bam
	- ChIP-Seq Control File: ctrl.bam
	- Effective genome size: Human
	- Outputs: select Peaks as tabular file, summits, Summary page (html), Plot in PDF

• Click on  $\vee$  Execute

- 2. Macs2 callpeak generates 5 datasets:
	- List of the peaks (tabular format)

Peaks

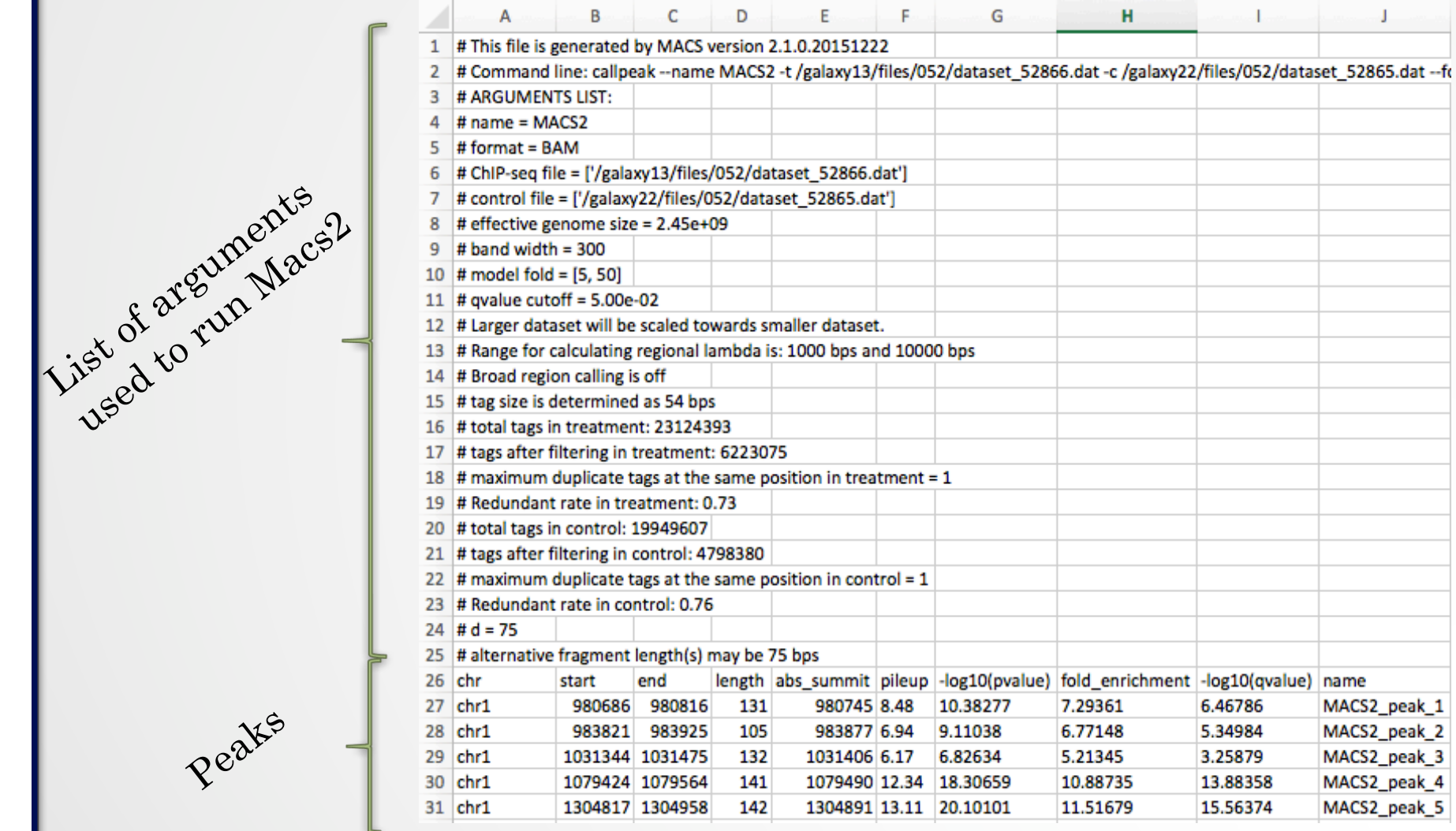

3

- 2. Macs2 callpeak generates 5 datasets:
	- List of the peaks (tabular format)

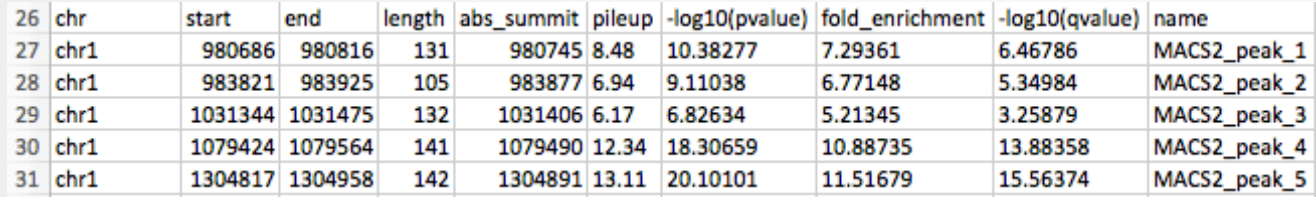

- chr: chromosome name
- start: start position of peak
- end: end position of peak
- length: length of peak region
- abs\_summit: absolute peak summit position
- pileup: pileup height at peak summit
- $\cdot$  -log10(pvalue): -log10(pvalue) for the peak summit (e.g. pvalue =1e-10, then this value should be 10)
- fold enrichment: fold enrichment for this peak summit against random Poisson distribution with local lambda
- -log10(qvalue): -log10(qvalue) at peak summit
- name: peak name

List of the peaks (Narrowpeak format)

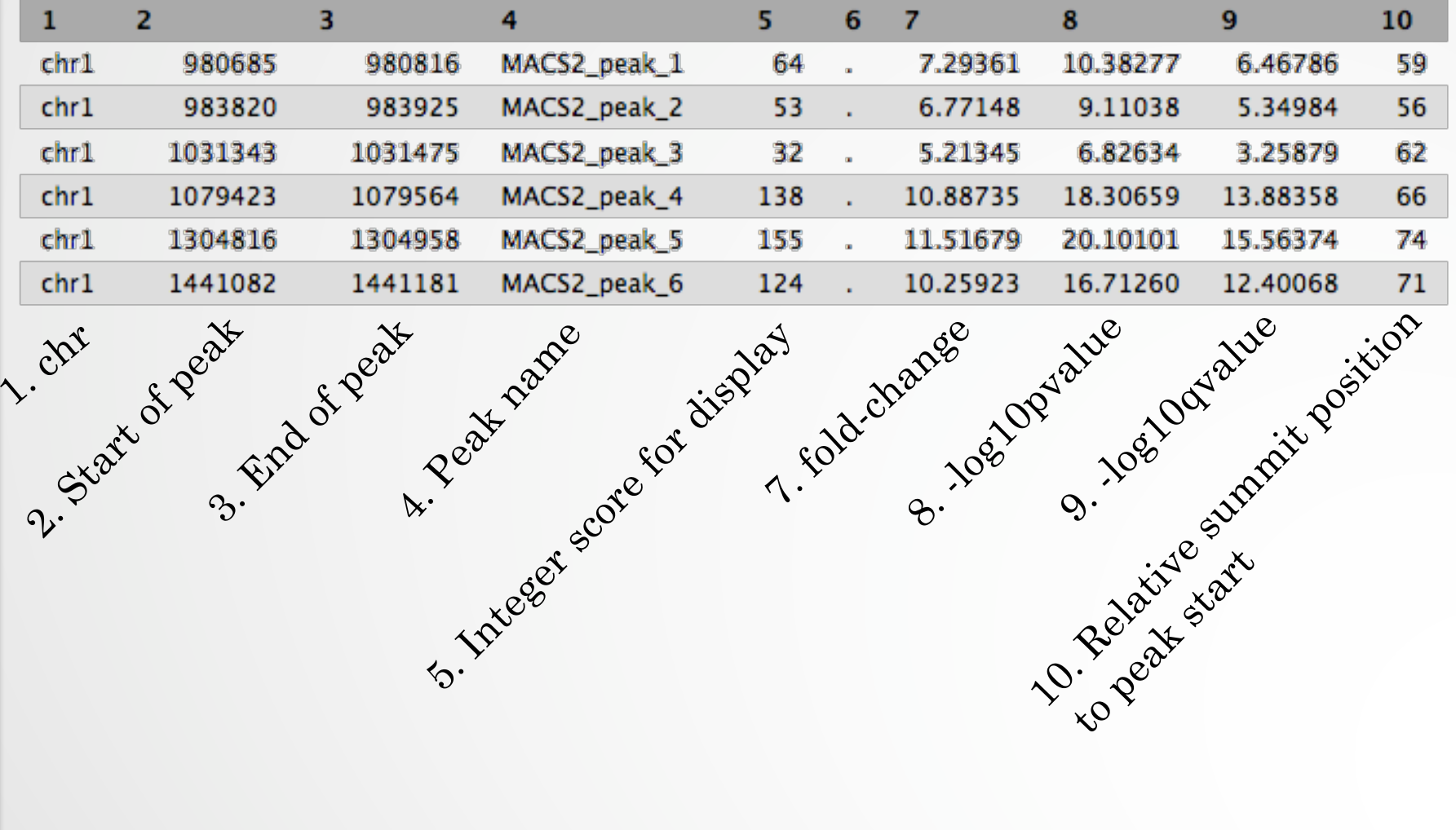

 List of the peak summits (BED): contains the peak summit location for each peak.

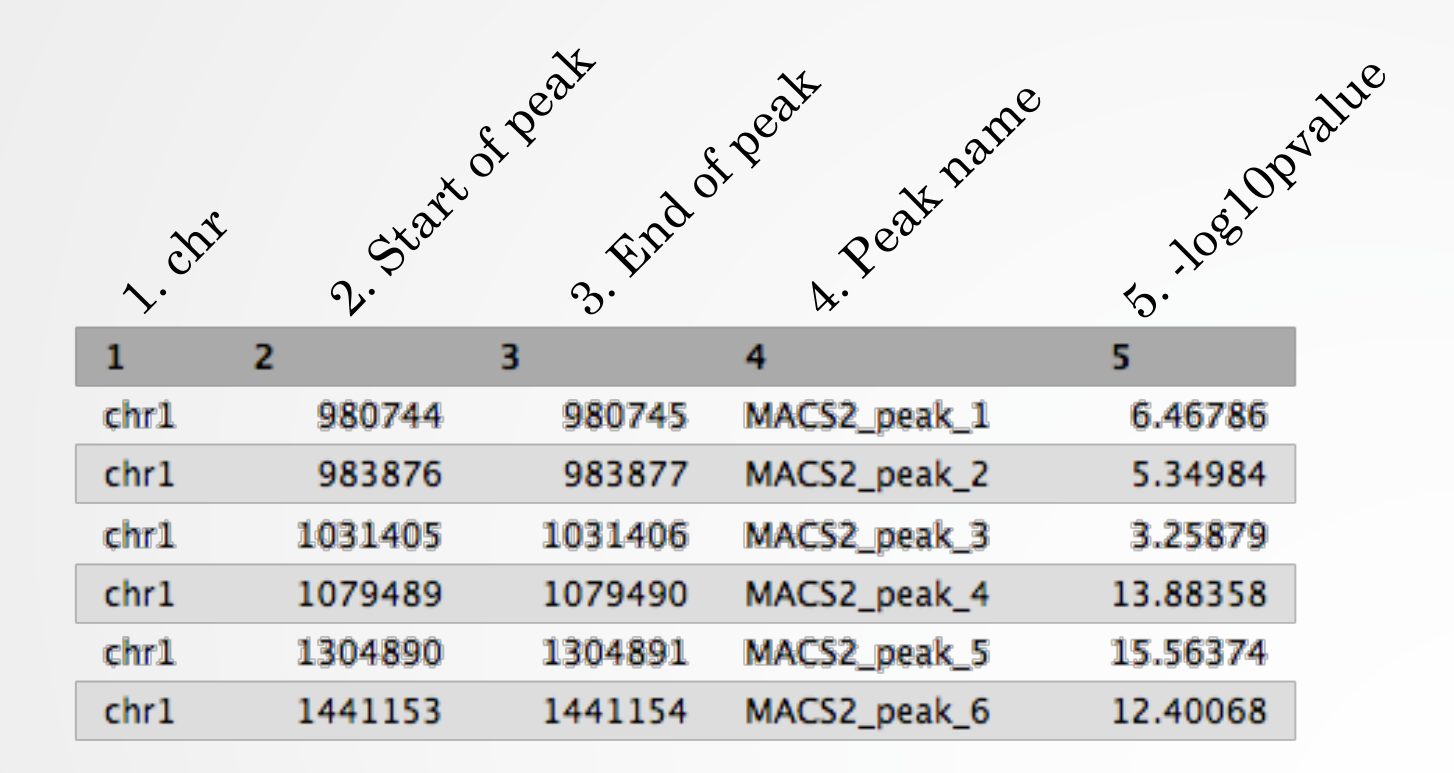

PDF images about the model based on your data

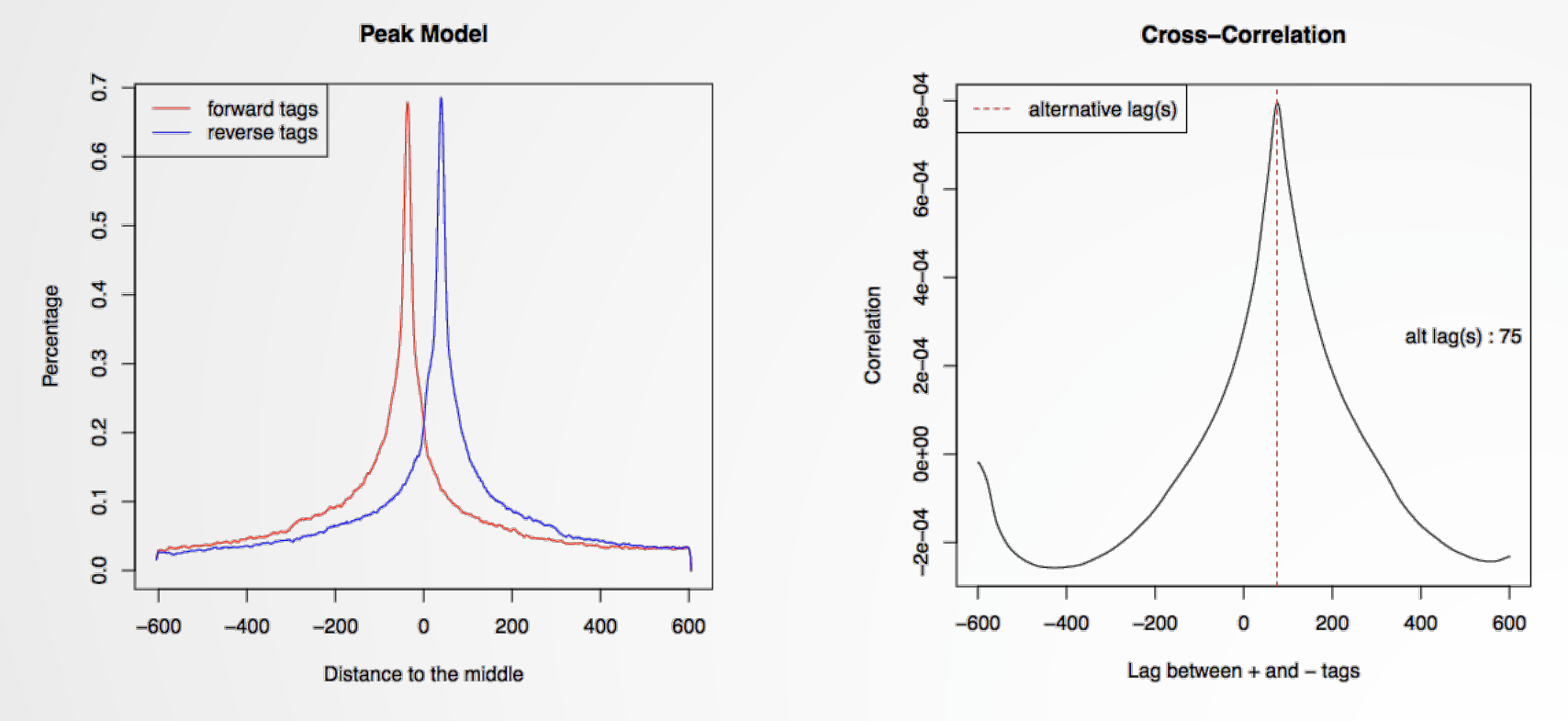

Log of MACS - output during Macs2 run (HTML)

There is 12,298 peaks

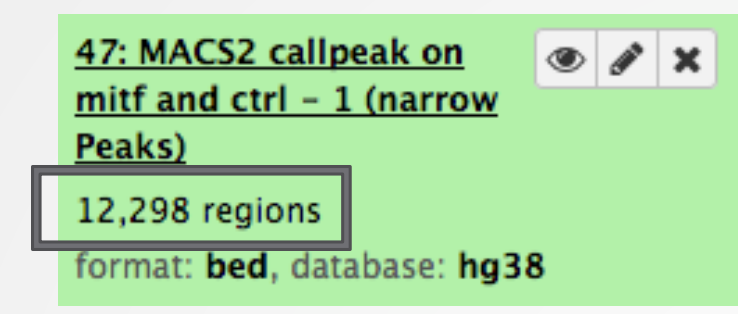

• 3. Look at the HTML dataset

#2 finished!  $#2$  predicted fragment length is 75 bps  $#2$  alternative fragment length(s) may be 75 bps #2.2 Generate R script for model : MACS2\_model.r

 The d value estimated by MACS seems a bit small. Let's try to re-run MACS with the expected fragment size : 200

• 4.

- Click on the name of one of the datasets generated by Macs2.
- $\cdot$  Click on  $\bullet$  to display Macs2 form with the same parameters as for the previous run of Macs2
- In Build Model, select Do not build the shifting model (- nomodel)
- Enter 100 in the text box "The arbitrary extension size in bp"

• Click on  $\vee$  Execute

- 5.
	- 7,745 peaks are now found

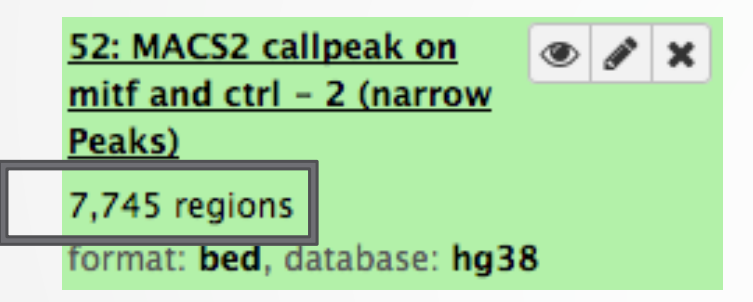

 NOTE: the graphs (showing the d values estimate) are no longer generated